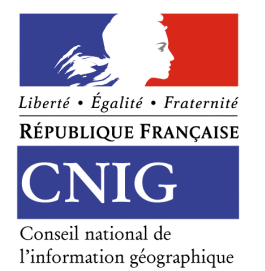

Historique : version 1<br>Destinataires : version 1

Date : 24 avril 2018 Auteur : Marc Leobet membres du groupe

# **Groupe Métadonnées**

## **Réunion du 29 mars 2018**

## Membres présents

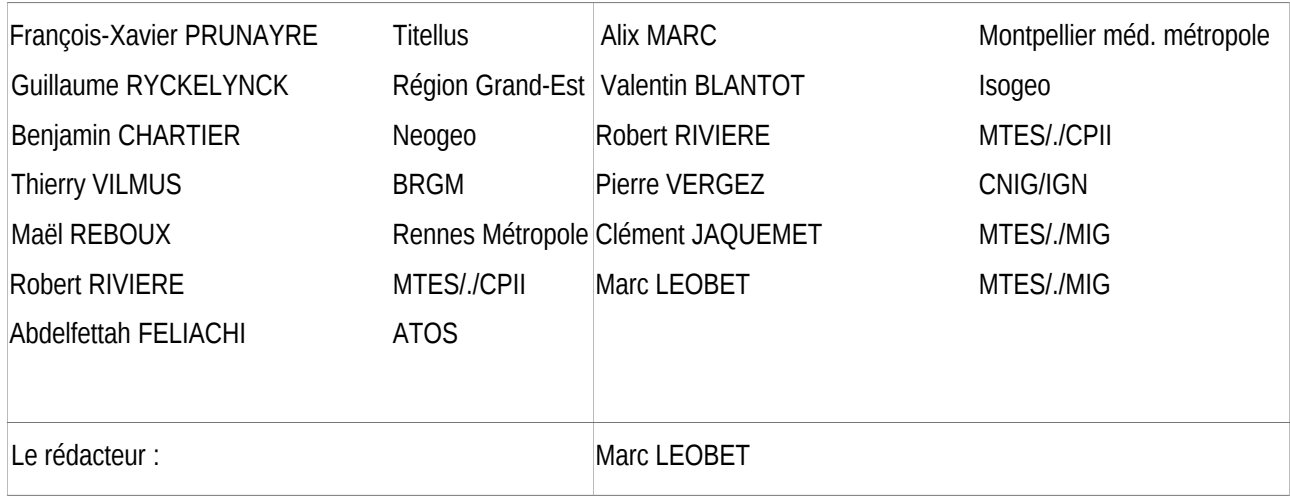

#### Ordre du jour

- Consignes de saisie des métadonnées pour le Géoportail de l'urbanisme et articulation entre le Géoportail de l'urbanisme et le Géocatalogue (question posée par Valentin Blantot, Isogeo)

- Quelle statégie vis-à-vis de Geonetwork ? François-Xavier Prunayre, Titellus;
- Retour d'expérience sur validateur de métadonnées européen (Robert Rivière, MTES/CPII)
- Faisabilité d'un convertisseur TG v1 vers TG v2 ? Thierry Vilmus, BRGM
- Quelle installation d'un validateur en France ? Thierry Vilmus, BRGM

- Quelle pistes pour la mise en place des TG V2 (discussion)

- Quelle évolution de l'architecture de métadonnées (URI, registres, indexation par Google) ? (Thierry Vilmus, BRGM)

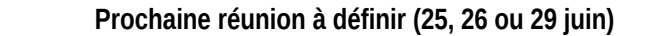

## **CONSIGNES DE SAISIE DES MÉTADONNÉES POUR LE GÉOPORTAIL DE L'URBANISME ET ARTICULATION ENTRE LE GÉOPORTAIL DE L'URBANISME ET LE GÉOCATALOGUE**

La commission RMO a été saisie, à la fois par la société Isogeo et par le Conseil départemental de Mayenne sur le rejet par le validateur du Géoportail de l'urbanisme (GPU) des métadonnées annoncées comme conformes aux textes règlementaires et à ceux du CNIG. L'examen de cette requête a été renvoyée en GT Métadonnées vu sa complexité technique.

Valentin Blanlot expose le processus courant pour les métadonnées des clients d'Isogeo, des communes ou EPCI vers une plateforme puis vers le GPU. La nouvelle version du validateur du GPU en ligne depuis le 15/02/2018 les refuse. Le problème vient du formalisme attendu de l'identifiant de ressource unique (IRU) avec une URL contenant l'adresse du GPU + la date du document d'urbanisme. Ce formalisme est décrit dans les nouvelles consignes de saisie des métadonnées pour le GPU. Le document a été validé très récemment en décembre 2017.

Pour Maël Reboux, cette erreur qui bloque très probablement beaucoup de collectivités n'est pas acceptable car il s'agit d'une recommandation et pas d'une obligation. Ajoutée à la panne du WFS du GPU qui a duré un mois, elle peut entraîner la suppression de PLU sur le GPU faute de pouvoir l'alimenter. L'absence totale d'information par courriel en direction des contributeurs au GPU est relevée.

Pour la pleine information du groupe, Marc Leobet expose les doléances du CD de Mayenne et apporte les éléments de réponse suivants :

- le point a fait l'objet d'échanges approfondis avec Arnaud Gallais, animateur du GT DDU du CNIG. Seul le point de vue « depuis le CNIG » a été étudié, la mise en œuvre du standard étant de la seule responsabilité des maîtres d'ouvrage du GPU (DGALN et IGN).

- L'analyse des consignes de saisie de métadonnées pour le GPU montre que la collaboration entre le GT MD, représenté par Marie Lambois, secrétaire technique du groupe, et le GT DDU a été efficace et a participé à produire des consignes conformes au guide du CNIG et aux *Technical Guidelines V2* (TG V2) européennes.

- **Cette expérience doit alerter le CNIG sur la nécessité d'une définition explicite d'une période de recouvrement suffisante pour la mise à niveau des outils et des pratiques des acteurs, a fortiori dans des cadres règlementaires.** C'est la norme pour les mesures européennes et françaises (passage au RGF93). Ce point avait déjà été évoqué lors de la précédente réunion du GT MD. **Une période de un à deux ans semble adaptée**.

- Contrairement aux guides du CNIG produits par la commission RMO, le GT DDU produit des standards de rang règlementaire en raison de l'ordonnance créatrice du GPU. Il s'agit bien de consignes et non pas de recommandations.

- Toutefois, **dans le cas de l'IRU, le standard CNIG n'impose rien puisqu'il ne définit qu'une recommandation**. Cela signifie que les autres types d'IRU définis par le guide Métadonnées du CNIG de 2013 restent valides.

Robert Rivière rappelle qu'au moment de l'appel à commentaires sur ce standard, en 2017, **le MTES (CPII et MIG) avaient demandé que la proposition d'IRU comportant un code INSEE ne soit qu'une recommandation au motif qu'il n'est pas de bonne pratique d'insérer des éléments de métadonnées (ni aucun élément signifiant) dans les IRU.** Pour les servitudes d'utilité publiques gérées par le ministère, il sera difficile de gérer un IRU particulier dans GeoIDE. Les SUP du MTES, n'appliquant pas cette recommandation, ne pourraient alors pas être versées dans le GPU

**Le GT MD demande à Marc Leobet d'envoyer rapidement un message vers la DGALN pour l'alerter sur les difficultés engendrées par le dispositif actuel.** Fait le 30 mars.

### **POINT SUR LA PRISE EN COMPTE DES TG V2 DANS GEONETWORK**

(Voir présentation en ligne et document associé)

François-Xavier Prunayre expose que les travaux sur la prise en compte des *Technical Guidelines V2* (TG V2) ont été discutés par la communauté GeoNetwork avant la conférence INSPIRE de septembre 2017. Les grands axes de ce travail orienté « administration des catalogues » sont la mise en place des ancres (*Anchor*), la vue INSPIRE, la migration des TG V1 vers les TG V2, le lien avec les registres et la validation des métadonnées (en interne ou par un validateur externe). Ces deux derniers points sont compliqués.

Les travaux ont été menés par la société Geocat (Pays-Bas) sur financement danois, suédois et de l'Agence européenne de l'environnement (AEE).

Validation : la version 3.4.1 intègre un validateur basé sur les TG V1.3. L'AEE finance un lien vers le validateur externe via une URL. La prochaine version 3.4.2 permettra de spécifier une URL vers un validateur INSPIRE. De préférence, une instance locale du validateur vu que le validateur européen n'accepte que 4 requêtes par jour actuellement.

Un enjeu sera d'avoir le même retour de conformité avec le validateur de Geonetwork et celui du JRC.

Rappel : http://inspire-sandbox.jrc.ec.europa.eu/validator/

C'est basé sur ce projet : http://etf-validator.net/ + https://github.com/interactive-instruments/etf-webapp

Le dépôt Github qui contient tous les sous-projets liés à ce validateur dont les tests : https://github.com/inspire-euvalidation

Il existe un container Docker pour ce validateur européen : https://hub.docker.com/r/iide/etf-webapp/

Le GT MD considère le validateur européen comme incompréhensible pour les non-spécialistes : il s'adresse aux administrateurs de catalogues et aux développeurs, pas aux utilisateurs. Robert Rivière explique que le validateur suit les liens de la fiche de métadonnées et le contenu des services. Pour GeoIDE, il n'a pas encore réussi à gérer les types MIME.

Le GT MD envisage une surcouche ergonomique à partir de l'exemple de Géobretagne (Fabrice Phung) qui a développé [MD Checker,](https://github.com/geobretagne/mdchecker/) une interface « gros doigts » permettant de facilement tester et afficher les erreurs les plus fréquentes. **En complément du validateur européen, la production d'un tableau de bord lisible sur la conformité des métadonnées, portant sur quelques points prioritaires à tester et avec des indicateurs de qualité est un enjeu pour la mise en place de ce validateur européen.** Le guide MD de 2013 offre un premier support à cette priorisation.

Il est confirmé que le GT MD est le lieu de définition des bonnes pratiques pour tous les aspects des métadonnées : leur définition, leur application et leur évaluation.

Pour F-X Prunayre, la conformité des métadonnées passera d'abord par des formulaires de saisie et les registres. Comme en Suisse, il peut y avoir plusieurs niveaux de validation selon l'importance de la donnée (règlementaire ou non, par exemple).

La migration des métadonnées de la V1 vers la V2 est planifiée sous financement de l'IGN belge, de l'AEE et de Geonevum (Pays-Bas). Elle sera concue comme une transformation du stock des métadonnées en une fois.[LBT : question non posée en séance : les MD au format CNIG passeront-elles dans ce système de transformation?]

M LEOBET rappelle que jusqu'à présent la France refusait de tenir compte des validateurs développés par la COM. Cela change avec celui-ci car il a été conçu en collaboration avec les EM. **la France appliquera ce validateur par volontariat.**

L'Etat FR n'obligera pas les CT rendre conformes leurs MD vu leur manque de moyen. Toutefois, leurs métadonnées seront bien évaluées et affichées comme non conformes sur les conditions d'accès et d'utilisation, seul point notable d'écart avec le guide du CNIG de 2013.

Guillaume RYCKELYNCK rappelle qu'on a toujours un double enjeu entre qualité du contenu de la MD et la qualité de mise en œuvre de l'ISO/conformité Inspire, qui est plus le sujet de l'interopérabilité.

#### **RETOUR D'EXPÉRIENCE SUR VALIDATEUR DE MÉTADONNÉES EUROPÉEN**

Robert Rivière présente en direct un test sur le validateur européen. Il s'agit d'un outil complexe adapté à des utilisateurs de haut niveau. Il fonctionne à partir de la définition par l'opérateur d'un panier d'actions à accomplir.

Il y a de nombreuses alertes, notamment sur les systèmes de projection utilisés dans les métadonnées. Le validateur mettra systématiquement en erreur les MD qui ne comportent pas le système attendu par INSPIRE : le ETRS89 (EPSG:4258).

Le système RGF93 lat long est pourtant normalement compatible mais les règles de validation européenne ne l'intégreront pas. Par ailleurs, la projection Lambert93 n'est pas conforme et ne doit pas être le seul système de coordonnées pour la diffusion..

A cette occasion, les échanges au sein du groupe montrent la nécessité de rappeler et au besoin de clarifier la recommandation du CNIG : « Le système de référence cité est celui des données accessibles par l'utilisateur. ». Le système exploité par le producteur n'est donc pas le seul à citer. Ce champ est répétable à dessein.

Pour Robert Rivière, la valeur ajoutée du validateur est d'offrir un résultat exhaustif de l'analyse des métadonnées, dans une démarche de développeur. Le revers de la médaille est que cela entraîne la difficulté d'être au vert partout.

**En lien avec la priorisation déjà citée plus haut, le GT MD aura à réfléchir sur la gestion des conséquences d'avoir des points rouges de non-conformité dans les résultats d'évaluation.** 

## **FAISABILITÉ D'UN CONVERTISSEUR TG V1 VERS TG V2**

La question de la situation d'un convertisseur (en amont ou en aval du Géocatalogue) a été posée lors de la réunion du 1<sup>er</sup> décembre.

Thierry Vilmus annonce que la transformation d'une fiche de métadonnées de V1 en V2 serait automatisable puis publiable en CSW. F-X Prunayre et les gestionnaires de catalogues présents ont la même analyse.

Il ressort des échanges que le validateur Geonetwork devant être livré fin 2018, et les collectivités privilégiant la transformation au plus près de la production pour des enjeux d'intégrité de l'information, il n'y a pas lieu de développer un convertisseur en aval du Géocatalogue.

L'hypothèse du passage en mode TG V2 au printemps 2020 pour les métadonnées françaises est acceptée par le groupe. Elle est conforme à la recommandation européenne sur le délai de mise en œuvre des TG V2.

#### **QUELLE INSTALLATION D'UN VALIDATEUR EN FRANCE ?**

#### **Il y a consensus sur la nécessité de déployer le validateur européen en France avec des performances adaptées.**

Le périmètre en serait au moins la validation des métadonnées de données et de services. L'extension à la validation des services semble nécessaire à plusieurs participants mais sans consensus fort.

En revanche, la validation des modèles de données européens n'est pas d'actualité, en raison notamment de la politique de s'appuyer d'abord sur des standards nationaux.

### **UTILISATION DES REGISTRES**

#### (Voir la présentation.)

Un système de publication des registres fournit, pour chaque élément d'une liste de code, un IRU utilisable par des logiciels. Il est testable depuis le GéocataLes registres sont hiérarchiques et les listes de codes moissonnables. L'objectif principal est de procurer aux organisations un outil de gestion des listes de codes pour leur domaine métier. Les registres ne fonctionnent réellement que si une gouvernance adaptée existe. En France, c'est déjà le rôle du CNIG et de la COVADIS. Enfin, une vague de fond (OTAN, Commission européenne) fait disparaître les listes de codes pour les remplacer par des registres. Cela aura un impact sur les standards nationaux.

La MIG a demandé au BRGM de mettre en place un registre français pour stocker les listes de codes de façon unique. Il contiendra les codes CNIG et COVADIS ainsi que des codes utiles au BRGM (sols, géologie…).

La gouvernance devrait être CNIG ou COVADIS. Ce point de vue devra être validé par le CNIG.

http://registre.geocatalogue.fr/registry outil R3gistry

https://ies-svn.jrc.ec.europa.eu/projects/registry-development/wiki/Re3gistry\_1\_0\_documentation

## **QUELLE ÉVOLUTION DE L'ARCHITECTURE DE MÉTADONNÉES (URI, REGISTRES, INDEXATION PAR LES MOTEURS DE RECHERCHE) ?**

Pour le compte du BRGM, Abdel Feta KARAMCHI présente les réflexions en cours ; utilisation de schema.org pour améliorer l'indexation par les moteurs de recherche et emploi de JSON-LD recommandé par ceux-ci. cf https://developers.google.com/search/docs/guides/sd-policies

Un point crucial sera de définir une politique d'IRU.

Le fichier découvrable par les moteurs sera celui du Géocatalogue. Un catalogue source pourra également implémenter JSON-LD : dans ce cas, les résultats de recherche seront reliés par l'IRU.

L'IRU de la fiche de métadonnée du service CSW pourrait devenir l'IRU du catalogue.

F-X Prunayre signale que Geonetwork produit depuis quelques mois des pages html avec les tags indexables par les moteurs de recherche.

**Le GT MD préconise la mise en place de ce système pour le Géocatalogue. Il recommande de produire (ou, le cas échéant, de récupérer les travaux européens) une table de correspondance des champs INSPIRE et des balises de schema.org.**

Deux liens au sujet de schema.org et GeoNetwork : <https://www.geocat.net/geonetwork-and-the-search-engines/> <https://www.youtube.com/watch?v=OILC856SOk0>